# **+ AUTODOC CLUB**

Como mudar filtro de combustível em **DACIA LOGAN EXPRESS (FS\_)** guia de substituição

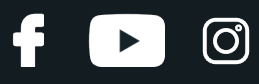

## **TUTORIAL EM VÍDEO SEMELHANTE**

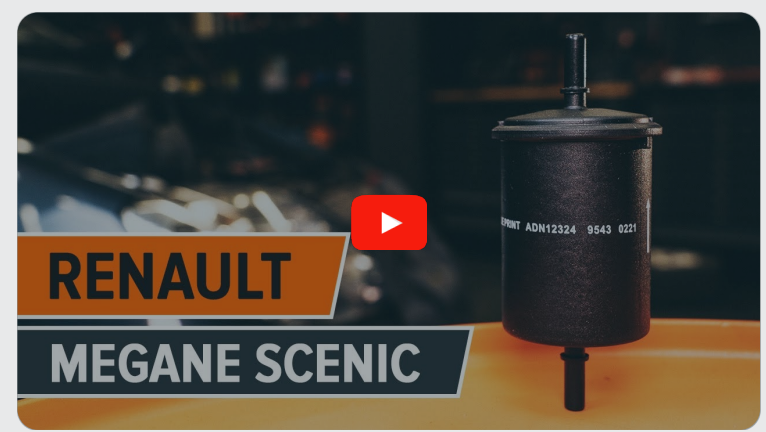

Este vídeo mostra o procedimento de substituição de uma peça de automóvel semelhante noutro veículo

## **Importante!**

Este procedimento de substituição pode ser usado para: DACIA LOGAN EXPRESS (FS\_) 1.6 MPI 85, DACIA LOGAN EXPRESS (FS\_) 1.4, DACIA LOGAN EXPRESS (FS\_) 1.6, DACIA LOGAN EXPRESS (FS\_) 1.6 LPG

Os passos podem variar ligeiramente dependendo do design do automóvel.

Este tutorial foi criado com base no procedimento de substituição de uma peça de automóvel semelhante em: RENAULT MEGANE Scenic (JA0/1\_) 1.6 16V

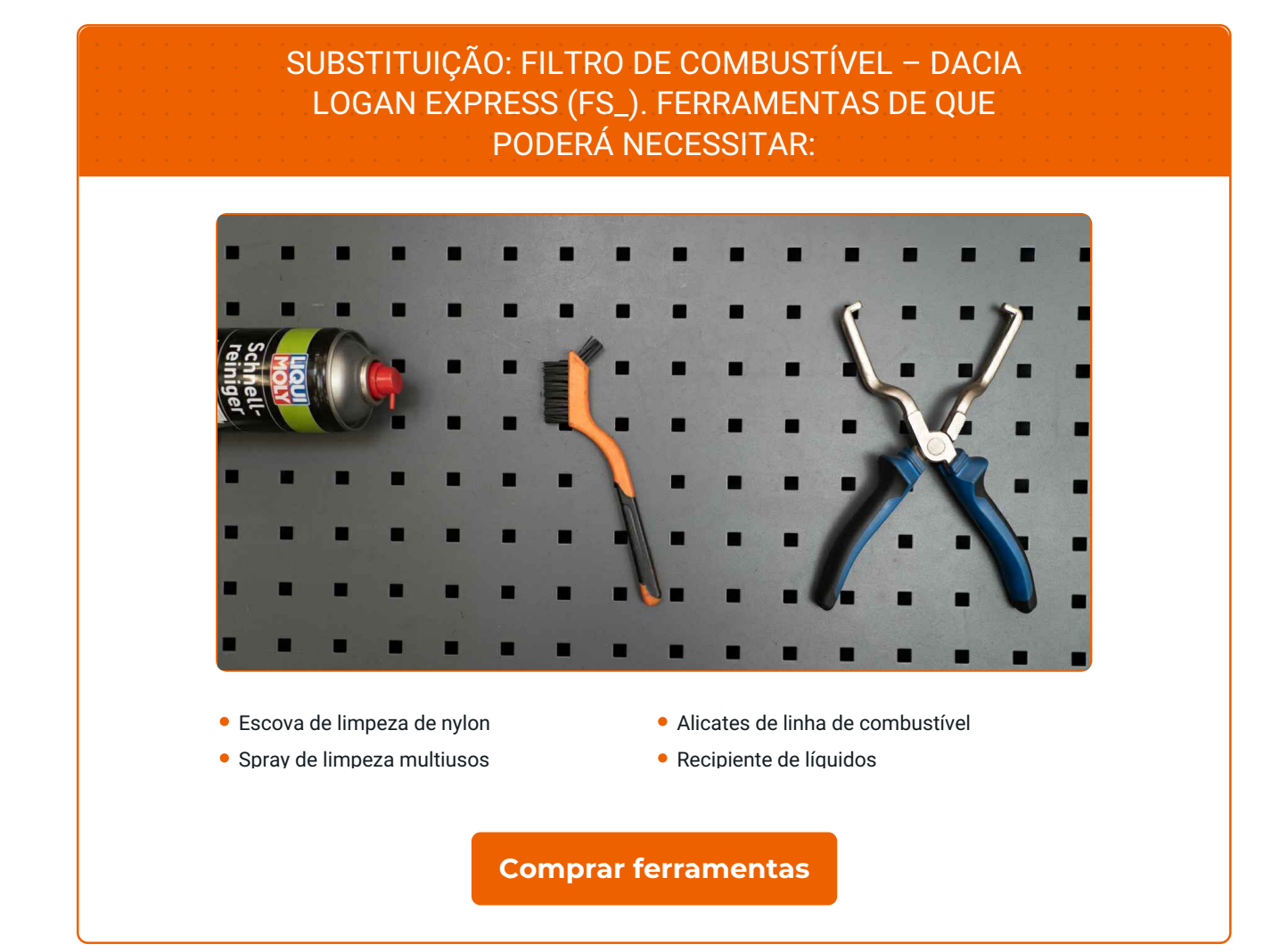

**i** 

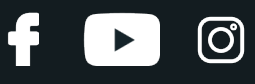

Substituição: filtro de combustível – DACIA LOGAN EXPRESS (FS\_). Os especialistas da AUTODOC recomendam:

- Providenciar ventilação adequada no local de trabalho. Os vapores de combustível são venenosos.
- Por favor, tenha em atenção: todos os trabalhos no automóvel DACIA LOGAN EXPRESS (FS\_) – devem ser efetuados com o motor desligado.

## **EFETUAR A SUBSTITUIÇÃO, NA SEGUINTE ORDEM:**

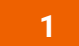

Abra a tampa do combustível.

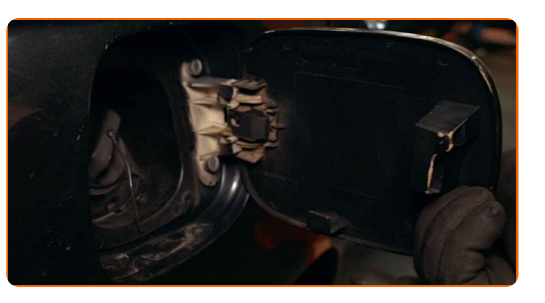

**2**

Desaperte a tampa de enchimento de combustível.

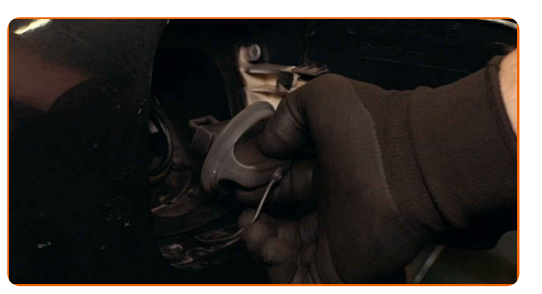

**3**

Eleve o veículo.

# + AUTODOC CLUB

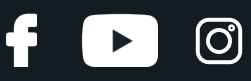

#### Substituição: filtro de combustível – DACIA LOGAN EXPRESS (FS\_). Conselho:

- Se estiver a utilizar um macaco, certifique-se de que este assenta sobre uma superfície plana sem desníveis.
- Certifique-se de fixar adicionalmente o automóvel com preguiças.

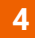

Prepare um recipiente para os líquidos.

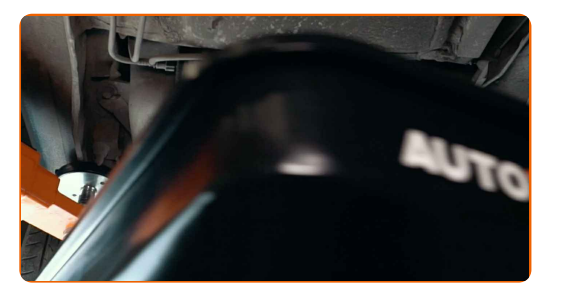

**5**

Limpe os fixadores das linhas de abastecimento de combustível. Utilize a escova de limpeza de nylon. Use o spray de limpeza universal.

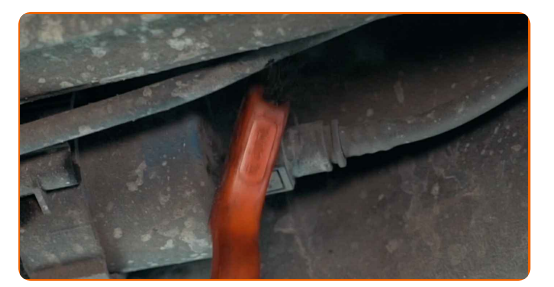

**6**

Aperte os clipes e retire as linhas de abastecimento de combustível do compartimento do filtro de óleo. Use alicates de linha de combustível.

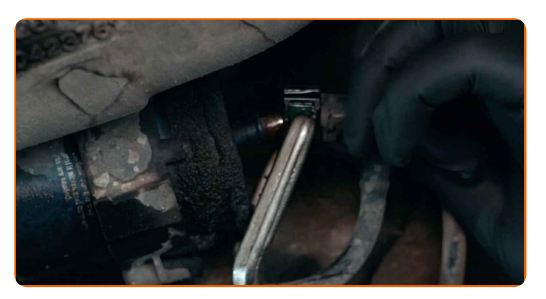

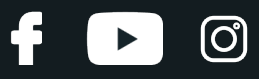

### AUTODOC recomenda:

Seja cuidadoso! O combustível pode vazar do alojamento do filtro e das mangueiras.

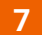

Retirar o filtro de combustível.

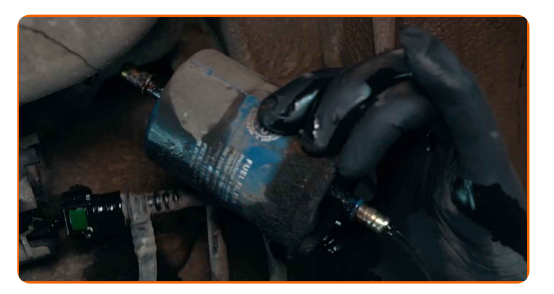

**8**

**9**

Coloque o cartucho do filtro antigo no recipiente.

Limpe o suporte do filtro de combustível. Limpe os fixadores das linhas de abastecimento de combustível. Use o spray de limpeza universal.

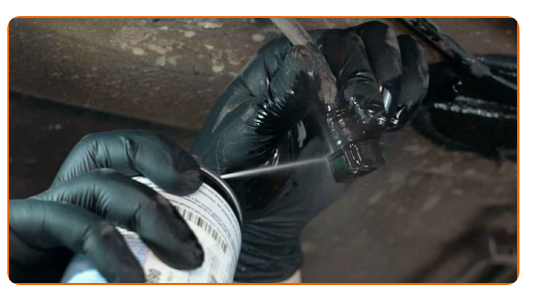

**10**

Instale o novo filtro de combustível.

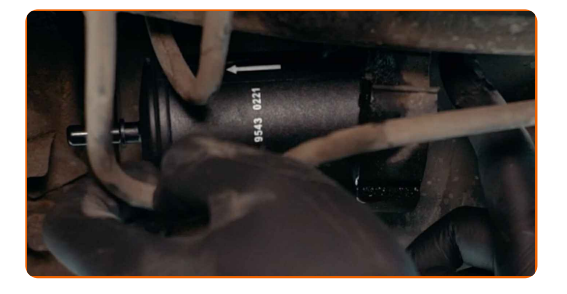

# + AUTODOC CLUB

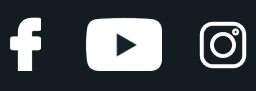

## Substituição: filtro de combustível – DACIA LOGAN EXPRESS (FS\_). Conselho da AUTODOC:

- Lembre-se, é importante não se misturar a entrada e a saída do filtro. As setas no filtro indicam a direção do fluxo de combustível.
- Durante a instalação, tome cuidado para evitar que a poeira e a sujidade entrem no compartimento do filtro de combustível.
- DACIA LOGAN EXPRESS (FS\_) É muito importante utilizar apenas filtros de elevada qualidade.

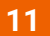

Ligue as tubagens de abastecimento de combustível ao filtro de combustível.

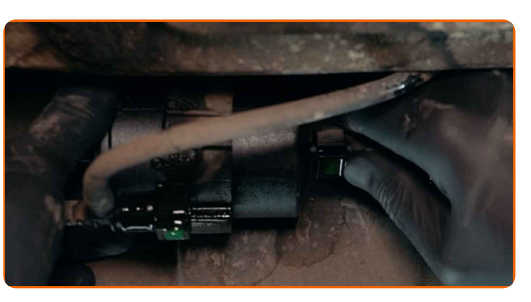

**12**

Limpe o tubo de alimentação do combustível. Use o spray de limpeza universal.

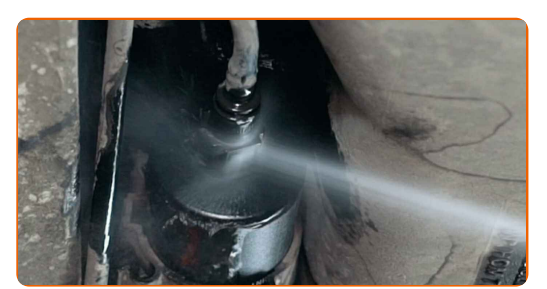

- **13**
- Abaixar o automóvel.

**14**

Aperte a tampa do bocal de enchimento de combustível.

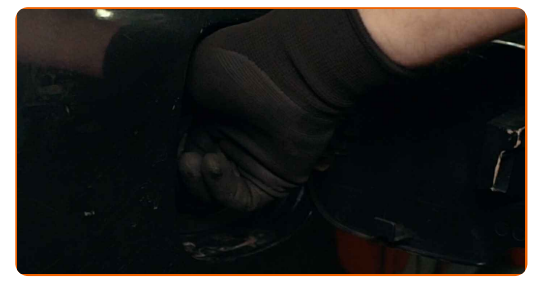

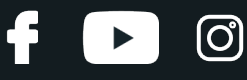

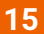

Feche a tampa do combustível.

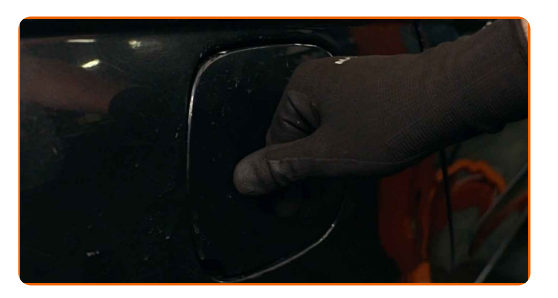

#### AUTODOC recomenda:

Antes de começar, ligue e desligue a ignição várias vezes. Isso deve ser feito para ativar a bomba de combustível para bombear o combustível através do sistema de combustível.

**16**

**17**

Ligue o motor por alguns minutos. Isso é necessário para garantir que o componente funcione corretamente.

Desligue o motor.

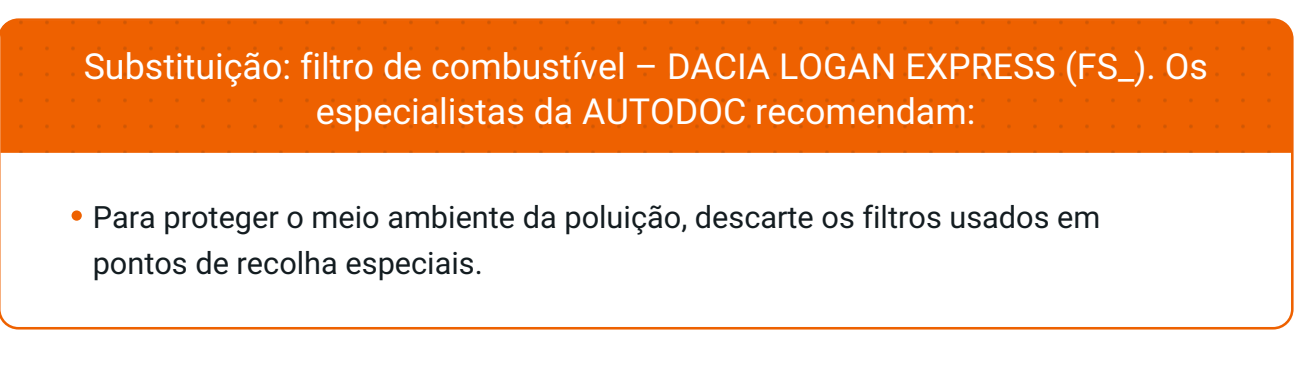

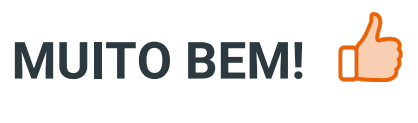

**VER MAIS [TUTORIAIS](https://club.auto-doc.pt/manuals/dacia/logan/logan-express-fs?utm_source=club.auto-doc.pt&utm_medium=referral&utm_campaign=vote_PDF&utm_term=pt)**

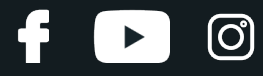

## **AUTODOC — ALTA QUALIDADE E PEÇAS DE AUTOMÓVEIS A PREÇOS ACESSÍVEIS ONLINE**

APLICATIVO MÓVEL AUTODOC: AGARRE ÓTIMAS OFERTAS E FAÇA COMPRAS [CONVENIENTEMENTE](https://interstitials.onelink.me/1036709825?pid=pdf) $+$  AUTODOC **TODAY'S OFFERS AUTODOC GET IT ON Google Play** 08 12 27 Download on the Store **Download** Spark,

**UMA ENORME SELEÇÃO DE PEÇAS DE REPOSIÇÃO PARA O SEU [AUTOMÓVEL](https://www.auto-doc.pt?utm_source=pdf)**

#### **FILTRO DE [COMBUSTÍVEL:](https://www.auto-doc.pt/pecas-sobresselentes/filtro-de-combustivel-10361?utm_source=pdf) UMA AMPLA SELEÇÃO**

# **DISCLAIMER (ISENÇÃO DE RESPONSABILIDADE):**

O documento contém apenas recomendações gerais que podem ser úteis para os Senhores quando procederem a trabalhos de reparação ou substituição. AUTODOC não se responsabiliza por qualquer perda, lesão, danificação de propriedade que ocorre durante o processo de reparação ou substituição devido a utilização incorreta ou interpretação errada da informação fornecida.

AUTODOC não se responsabiliza por qualquer possível erro ou falta de clareza contidos neste guia. A informação fornecida destina-se exclusivamente a fins de informação e não pode substituir as instruções de especialista.

AUTODOC não se responsabiliza pelo uso incorreto ou perigoso de equipamento, ferramentas e peças de automóvel. AUTODOC recomenda fortemente usar do máximo cuidado e observar as regras de segurança quando proceder a trabalhos de reparação ou substituição. Lembramos: o uso de peças de automóvel de qualidade inferior não garante o nível apropriado de segurança no trânsito.

© Copyright 2022 – Todos os conteúdos deste site, especialmente textos, fotografias e gráficos, estão sob a proteção do copyright. AUTODOC GmbH reserva todos os direitos, incluindo os direitos de reprodução, publicação, edição e tradução.